#### The Semantic Web

Serge Abiteboul INRIA Saclay & ENS Cachan

### Introduction

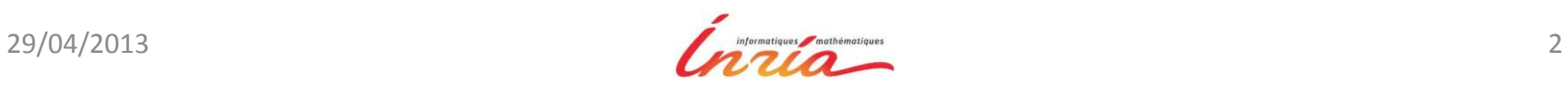

# The goals

Allows querying data from different organizations/systems using a unique entry point

#### Allow machines to exchange data and process data from other machines

For this, allow machines to reason on the data **Difficulty** 

- Interaction between structured and unstructured data
- Different formats for structured data
- Different schema
- Imprecision, incompleteness, possibly inconsistencies

# The semantic Web

The **Semantic Web** is an evolving extension of the World Wide Web, in which data is made available in one standardized semantic format

Standards of the W3C:

- Naming entities: URI
- Facts/relations: RDF
- Constraints on them: RDF/S or OWL
- Link data
- Queries: SPARQL

# The Semantic Web

A Web in which the resources are **semantically** described

- Annotations give information about a page, explain an expression in a page, etc.
- More precisely, a resource is anything on the Internet that can be referred to by a **Uniform Resource Identifier** (URI), i.e., a string of characters
	- A web page, identified by a URL
	- A fragment of an XML document, identified by an element node of the document,
	- A web service,
	- A thing, an object, a concept, a property, etc.
- Semantic annotations: logical assertions that relate resources to some terms in pre-defined **ontologies**

# Ontologies

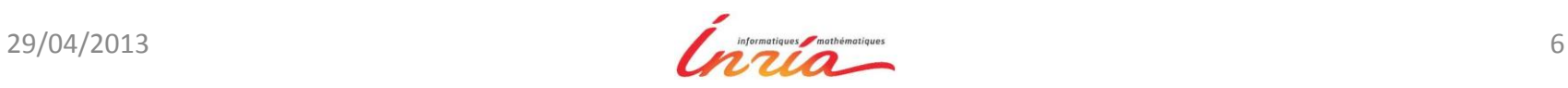

# **Ontologies**

Formal descriptions providing **human** users a shared understanding of a given domain

A controlled vocabulary

Formally defined so that it can also be processed by **machines**

**Logical semantics** that enables reasoning.

#### Reasoning is the key for different important tasks of Web data management, in particular

- to answer queries (over possibly distributed data)
- to relate objects in different data sources enabling their integration
- to detect inconsistencies or redundancies
- to refine queries with too many answers, or to relax queries with no answer

### Classes and class hierarchy

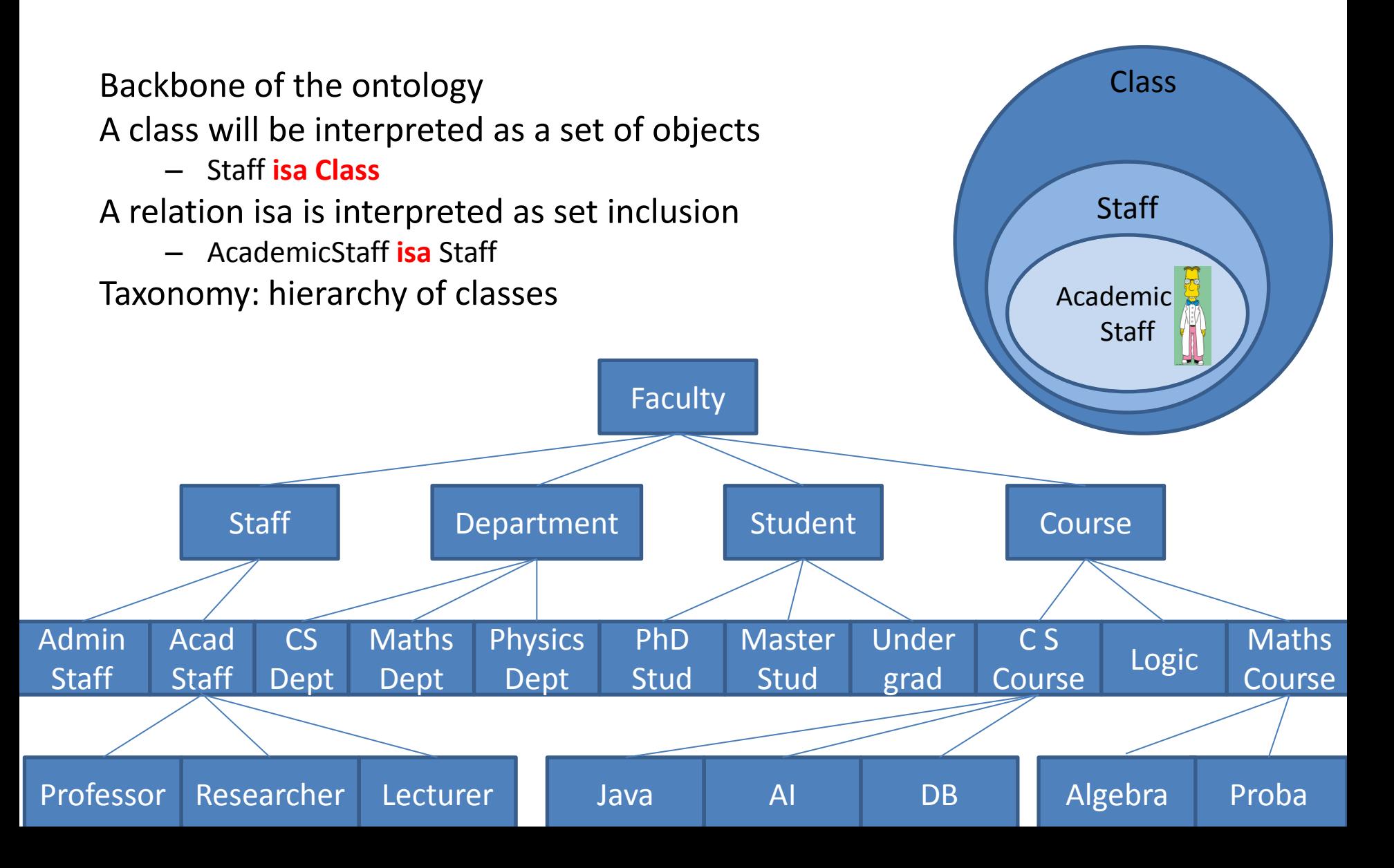

# Relations with their domains

Declaration of **relations** with their signature

Relations are interpreted as binary relations between objects

- TeachesIn(AcademicStaff, Course)
- if one states that ``X TeachesIn Y'',

then X belongs to AcademicStaff and Y to Course,

More examples

- TeachesTo(AcademicStaff, Student),
- Leads(Staff, Department)

#### Instances

Classes have instances

- Dupond is an instance of the class Professor
- It corresponds to the fact: Professor(Dupond)

Relations also have instances

- (Dupond,CS101) is an instance of the relation TeachesIn
- It corresponds to the fact: TeachesIn(Dupond,CS101)
- The instance statements can be seen as (and stored in) a database

Ontology = schema + instance

# Ontology = schema + instance (aka Knowledge base)

Schema

- The set of class and relation names
- The signatures of relations
- Other constraints that are used for
	- checking data consistency (like dependencies in databases)
	- inferring new facts

Instance

- The set of facts
- The set of base facts together with the inferred facts should satisfy the constraints

# 3 ontology languages for the Web

RDF: a very simple ontology language RDFS: Schema for RDF

– Can be used to define richer ontologies

OWL: a much richer ontology language

We next present them rapidly We will also mention a family of ontology languages: Description logics

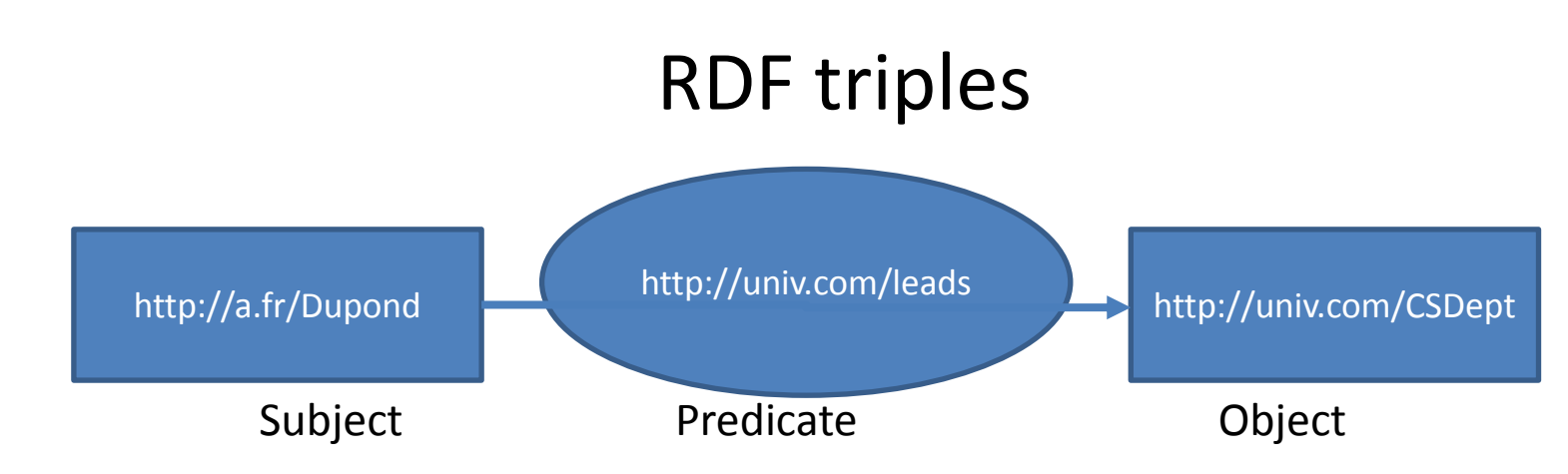

#### Dupond leads the CS department More triples

- Simplified, ignoring prefix
- < :Dupond :TeachesIn :UE111 >
- < :Dupond :TeachesTo :Pierre >
- < :Pierre :EnrolledIn :CSDept >
- < :Pierre :RegisteredTo :UE111 >
- < :UE111 :OfferedBy :CSDept >

# They live in a global graph

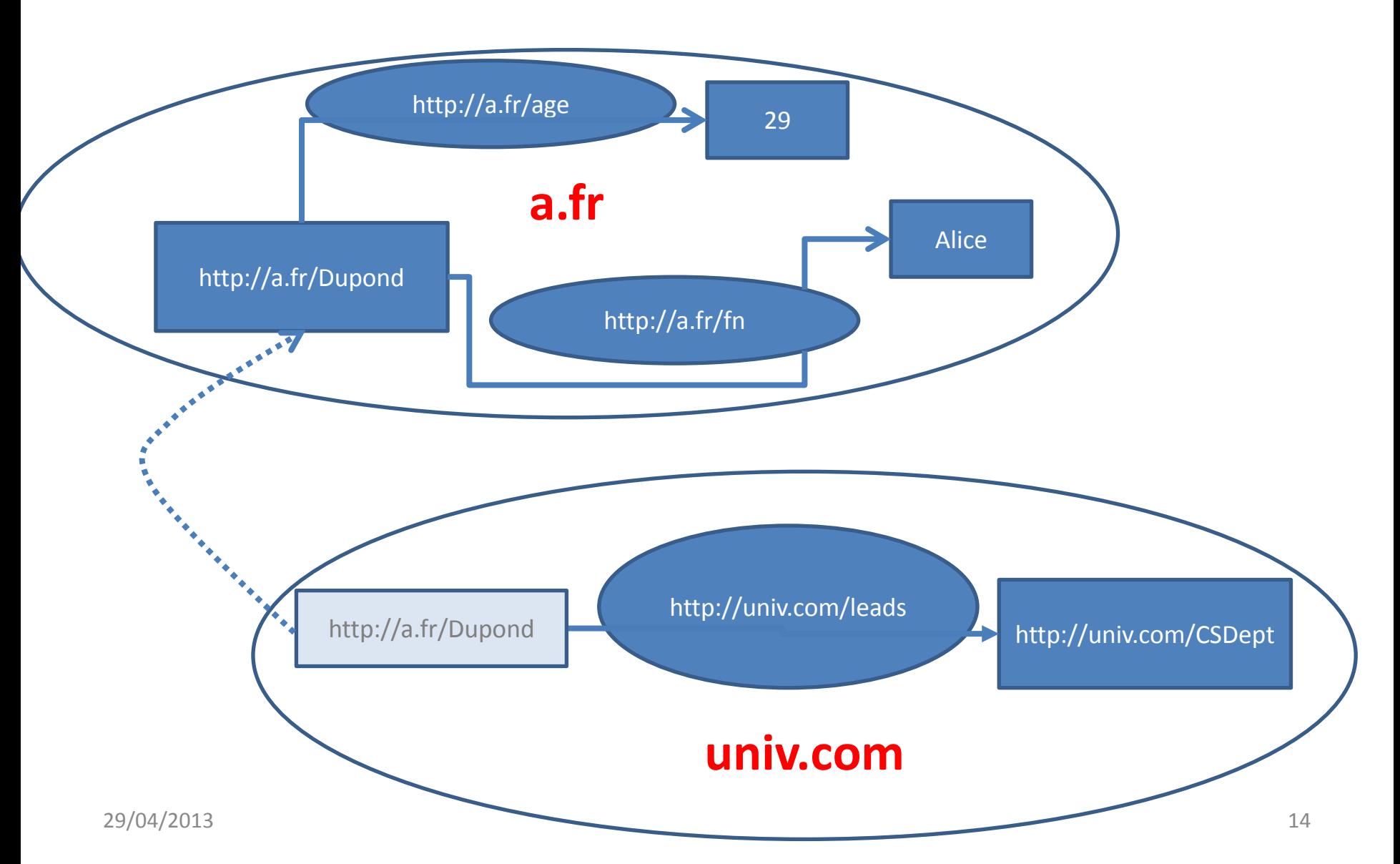

### Some standard vocabularies

- rdf: The basic RDF vocabulary
- rdfs: RDF Schema vocabulary
- dc: Dublin Core (predicates for describing documents)
- s: Schema.org (predicates for Web content)
	- Schema.org defines vocabulary for people, movies, events, restaurants, etc
- cc: Creative Commons (types of licences)

# RDF graph

#### A set of RDF facts defines

- A set of relations between objects
- An **RDF graph** where the nodes are objects:

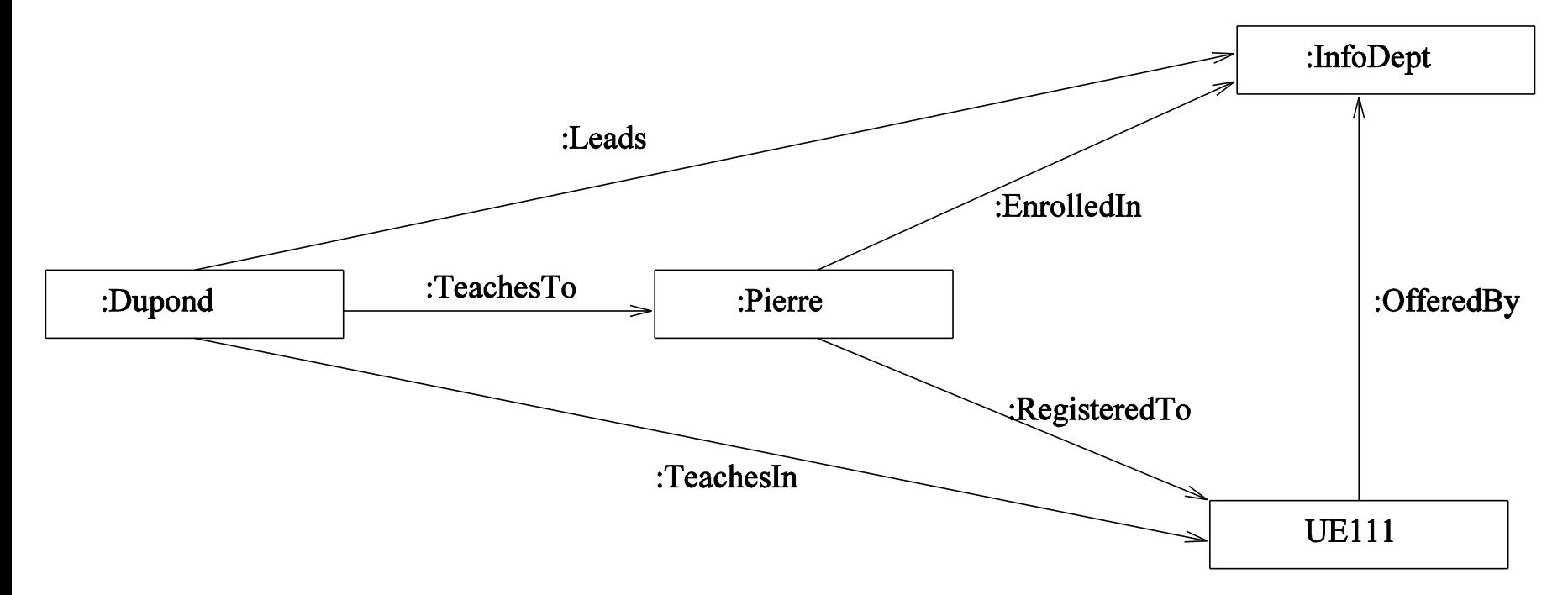

## Sample RDF Graph: Elvis in Yago

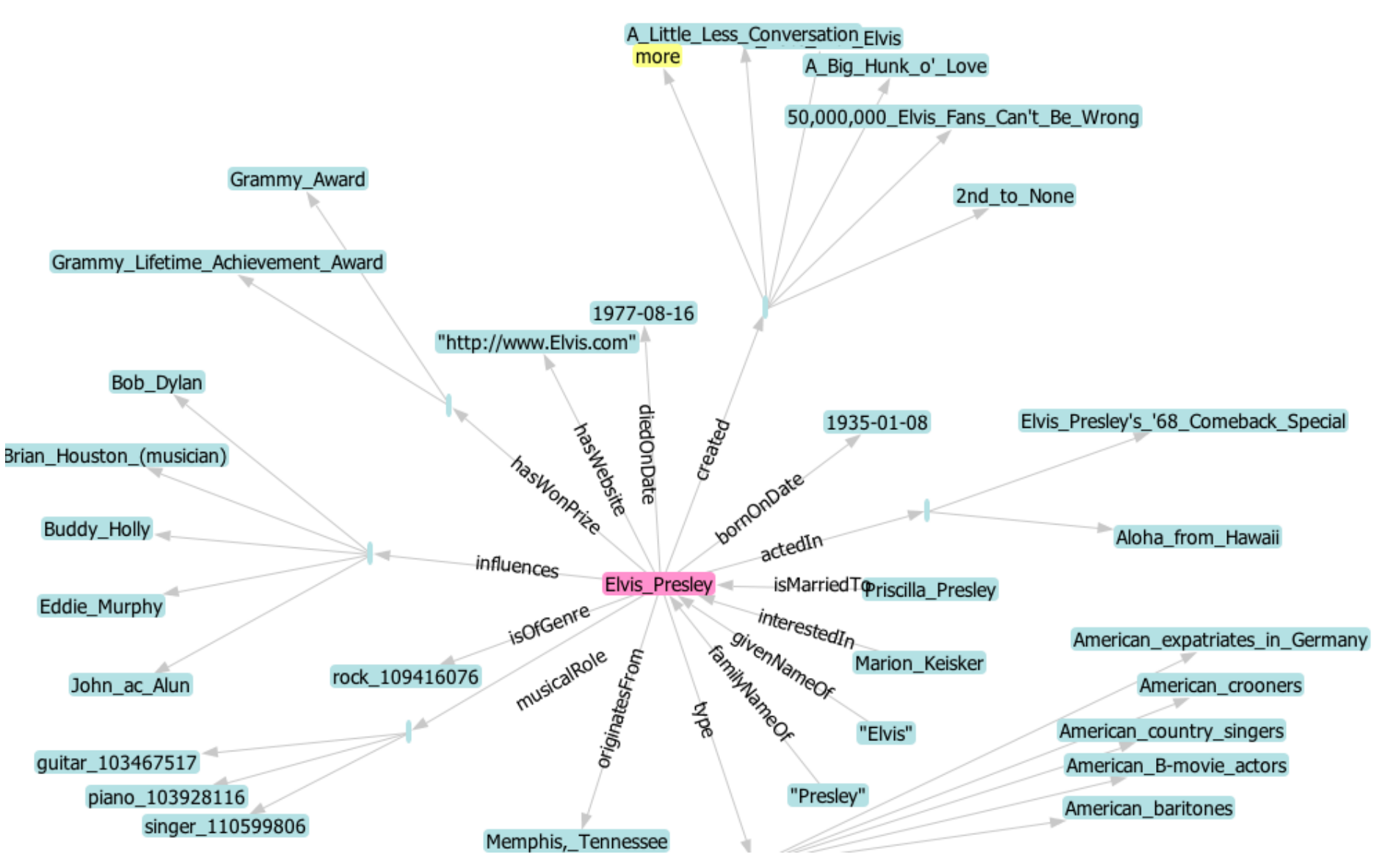

## RDF semantics

A triple < s P o > is interpreted in first-order logic (FOL) as a fact P(s,o)

Example:

- Leads(Dupond, CSDept)
- TeachesIn(Dupond, UE111)
- TeachesTo(Dupond,Pierre)
- EnrolledIn(Pierre, CSDept)
- RegisteredTo(Pierre, UE111)
- OfferedBy(UE111, CSDept)

# More complex facts

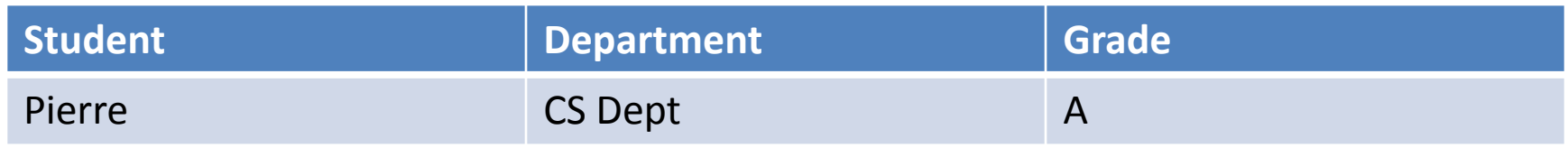

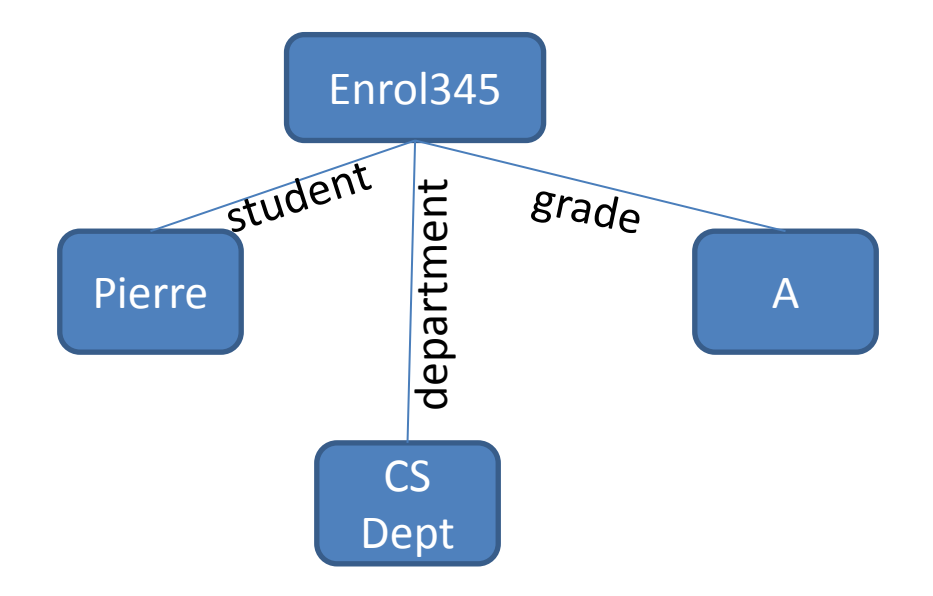

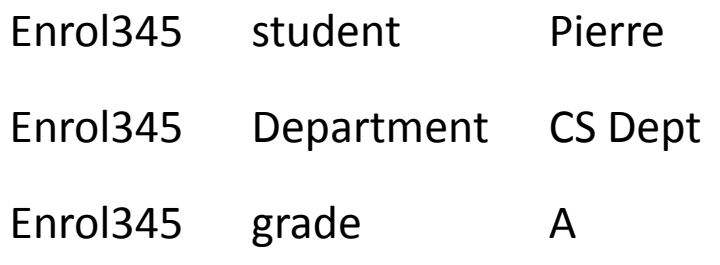

Rather inelegant?

# RDFS: RDF Schema

The schema in RDF is super simplistic

An RDF Schema defines the schema of a richer ontology

Do net get confused: RDFS can use RDF as syntax, i.e., RDFS statements can be themselves expressed as RDF triples using some specific **properties** and **objects** used as RDFS keywords with a particular meaning.

Declaration of classes and subclass relationships

- < Staff **rdf:type rdfs:Class** >
- < Java **rdfs:subClassOf** CSCourse >

Declaration of instances (beyond the pure schema)

– < Dupond **rdf:type** AcademicStaff >

### RDF Schema – continued

Declaration of relations

- properties in RDFS terminology
- < RegisteredTo **rdf:type** rdf:Property >
- Declaration of subproperty relationships
	- < LateRegisteredTo **rdfs:subPropertyOf** RegisteredTo >

Declaration of domain/range restrictions for predicates

- < TeachesIn **rdfs:domain** AcademicStaff >
- < TeachesIn **rdfs:range** Course >
- TeachesIn( AcademicStaff , Course)

## RDFS semantics in logic

#### **RDF and RDFS statements FOL translation**

- < i rdf:type C > *C(i)*  $\langle i \rangle$  P j >  $P(i,j)$ < C rdfs:subClassOf D > ∀*X (C(X)*⇒*D(X))* < P rdfs:subPropertyOf R > ∀*X* ∀*Y (P(X,Y)*<sup>⇒</sup> *R(X,Y))* < P rdfs:domain C > ∀*X* ∀*Y (P(X,Y)*<sup>⇒</sup> *C(X))*
- 

< P rdfs:range D > ∀*X* ∀*Y (P(X,Y)*<sup>⇒</sup> *D(Y))*

# Owl

OWL extends RDFS with the possibility to express additional constraints

- Disjointness between classes
- Constraints of functionality and symmetry on predicates
- Intentional class definitions
- Class union and intersection

Examples

- departments can be lead only by professors
- only professors or lecturers may teach to undergraduate students.

# Description Logics

Philosophy: isolate **decidable** fragments of first-order logic allowing reasoning on complex logical axioms over unary and binary predicates

These fragments are called Description Logics The DL jargon:

- the classes are called **concepts**
- the properties are called **roles**
- the schema is called the **Tbox**
- the instance is called the **Abox**
- $-$  the ontology = Tbox + Abox

#### Semantics of main concepts

#### *I(C1* <sup>⊓</sup> *C2) = I(C1) ∩ I(C2)*

- *I*(∀*R.C)* = {*o1* | ∀ *o2* [(*o1,o2*)  $\in$  *I*(*R*) ⇒*o2*  $\in$  *I*(*C*)]}
- *I(*∃*R.C) = {o1 |* ∃*o2.[(o1,o2)* <sup>∈</sup> *I(R)* <sup>∧</sup> *o2* <sup>∈</sup> *I(C)]}*
- $I(-C)$  = dom(*I*)  $I(C)$

*I(R<sup>−</sup>*

*) = {(o2,o1) | (o1,o2)* ∈ *I(R)}*

# What kind of reasoning

**Satisfiability checking**: Given a knowledge base

- $K = \langle T, A \rangle$ , is K satisfiable? (i.e., is the knowledge base consistent)
- **Subsumption checking**: Given a Tbox T and two concept expressions *C* and *D, does*  $T \nvdash C \nightharpoonup D$ ?
	- E.g. is C a subclass of C' or is w an instance of C
- **Instance checking**: Given a knowledge base K = <T ,A>, an individual *e* and a concept expression *C*, does  $K \neq C(e)$ ?
- **Query answering**: Given a knowledge base K = <T ,A>, and a concept expression *C,* finds the set of individuals *e* such that *K*  <sup>⊨</sup> *C(e)?*
- These problems are undecidable for full OWL and typically for DL with negation

# Querying ontologies

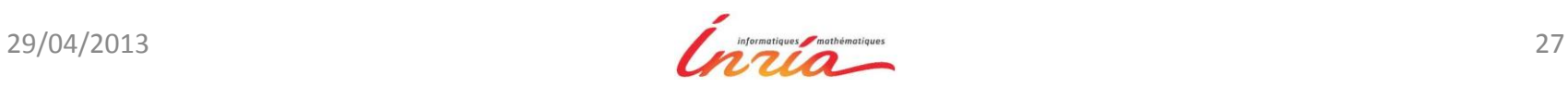

# Querying using RDFS

RDFS statements can be used to infer new triples Example

- Base fact *ResponsibleOf (durand,ue111)*
- Use the statement <*ResponsibleOf rdfs:domain Professor>* i.e., the logical rule: *ResponsibleOf (X,Y)*⇒*Professor (X)*
- With substitution {X/durand, Y/ue111}
- Infer fact *Professor (durand)*
- Use the statement <*Professor rdfs:subClassOf AcademicStaff >* i.e., the rule *Professor (X)*⇒*AcademicStaff (X)*
- With substitution {X/durand}
- Infer fact *AcademicStaff (durand)*
- $-$  etc.

#### If we ask "who is in the Academic Staff?", we want Durand in the answer

### The saturation algorithm

RDFS is simple and very used but limited Keep inferring new facts until a fixpoint is reached Note: Only polynomially many facts can be added PTIME

### More complex: DL-Lite

Develop as a good compromise between expressive power and reasonable complexity of query answering

More complex DL: query answering is unfeasible

- Add some key constraints: still feasible
- Add some IncDs: still feasible
- Add both: unfeasible

#### Query answering: example

Abox:

*Professor(Jim), HasTutor(John,Mary), TeachesTo(John,Bill)*

Tbox:

*Professor* <sup>⊑</sup> <sup>∃</sup>*TeachesTo*

*Student* <sup>⊑</sup> <sup>∃</sup>*HasTutor*

∃*TeachesTo<sup>−</sup>* <sup>⊑</sup> *Student*

∃*HasTutor<sup>−</sup>* <sup>⊑</sup> *Professor*

*Professor* <sup>⊑</sup> *Student*

Queries: conjunctive queries on concepts and atomic roles *q0(x)←TeachesTo(x,y)* <sup>∧</sup> *HasTutor(y,z)*

### Answering queries by reformulation

*q0(x)←TeachesTo(x,y)* <sup>∧</sup> *HasTutor (y,z) Student* <sup>⊑</sup> <sup>∃</sup>*HasTutor HasTutor (y,z)←Student (y) q1(x)←TeachesTo(x,y)* <sup>∧</sup> *Student (y)*

Query *q1* computes answers to *q0*

# Answering queries by reformulation

Reformulations of *q0* given the Tbox *T* 

*A*ll answers are obtained with:

*q1(x)←TeachesTo(x,y)* <sup>∧</sup> *Student(y) q2(x)←TeachesTo(x,y)* <sup>∧</sup> *TeachesTo(z′*,*y) q3(x)←TeachesTo(x,y′) q4(x)←Professor(x) q5(x)←HasTutor(u,x)*

One can use a standard query processor to evaluate the query

For complex ontology languages, not always possible

# Consistency checking

Tbox: T ′

Professor ⊑ ∃TeachesTo

Student ⊑ ∃HasTutor

∃TeachesTo<sup>−</sup> ⊑ Student

∃HasTutor<sup>−</sup> ⊑ Professor

Professor ⊑ ¬Student

∃TeachesTo ⊑ ¬Student

∃HasTutor ⊑ Student

This Tbox has no model if the following query has an answer qunsat ←TeachesTo(x,y) ∧ HasTutor(x,y′)

Why?

- TeachesTo(a,b) ∧ HasTutor(a,b′)
- TeachesTo(a,b) implies ¬Student(a)
- HasTutor(a,b′) implies Student(a)
- A contradiction

# Illustration of what is desirable: DL-Lite

Query answering and data consistency checking can be performed in two separate steps:

- A reasoning step with the Tbox alone (i.e., the ontology without the data)
	- Ptime in the size of the Tbox
	- Produces a polynomial number of reformulations and of *unsat queries*

The evaluation of conjunctive queries over the data in the Abox (without the Tbox)

- makes it possible to use an SQL engine and thus advantage of query optimization in relational DBMS
- data complexity in *AC0 (so contained in logspace)*

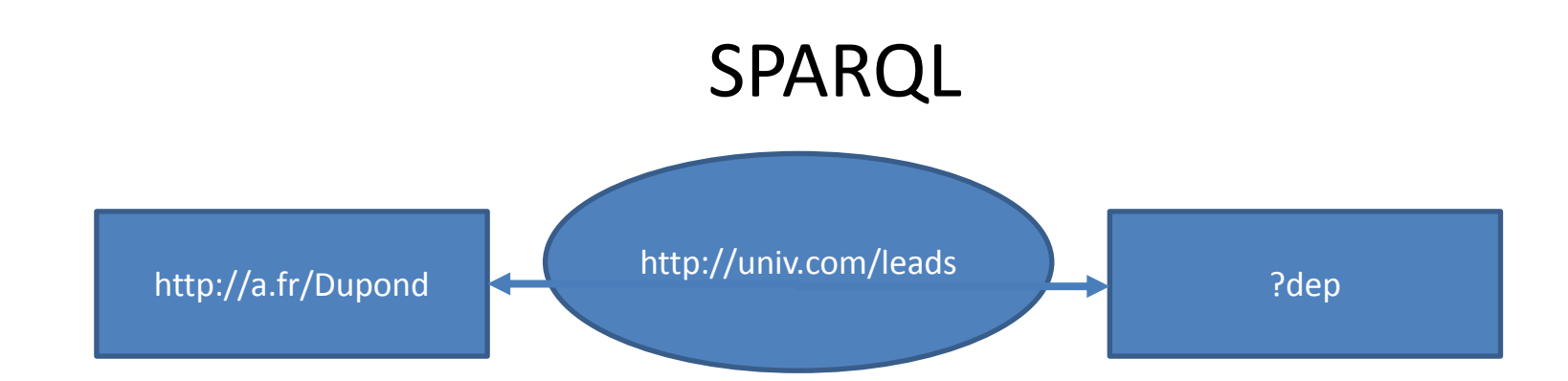

**SPARQL** (SPARQL Protocol and RDF Query Language) is the query language of the Semantic Web SELECT ?dep WHERE { <http://a.fr/Dupond> <http://univ.com/leads> ?dep } Find me all the values for ?dep such that the triple is true Pattern matching over the RDF graph Many gadgets

Many ontologies provide "SPARQL endpoints", i.e. a service than can receive SPARQL queries sent by a machine or typed by a human

## Integration of data sources

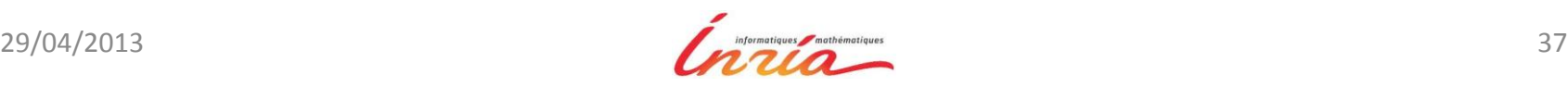

# Goal

Obtain data from different data sources with a single query/interface Example:

- Sciences: query different databases recording information about genes
- Business: query catalogs of different vendors
- Administration: integrate financial data from different branches
- Web: find data on a person from many Web sources
- Complex task: to describe possibly complex connection between data sources, use **semantics**

Buzz word: semantic Web

The data sources:

- have been developed independently
- are autonomous
- very heterogeneous
- **Semantics** is needed to relate their concepts and their structures **Logic** is used to describe the semantics

# Example

Where can I see a film of Woody Allen today in Paris?

- Woody Allen *plays\_in a film X*
- X *is\_shown\_at\_theater Y*
- Y *is\_located\_in Paris*

Ignore irrelevant sources: Air France, etc.

#### Find the relevant sources and understand how to use them

Combine their results

Ask queries to a global schema & answer using data of the local schemas

# Two main approaches

#### Warehousing approach

- Global instance is materialized
- Creation: cost of computation and storage
- Query evaluation is very efficient
- Updates are costly: need to propagate local instance updates to the warehouse
- Otherwise data are possibly stale
- Mediating approach
	- Global instance is virtual
	- Query: cost of reformulation
	- Creation and updates: no cost

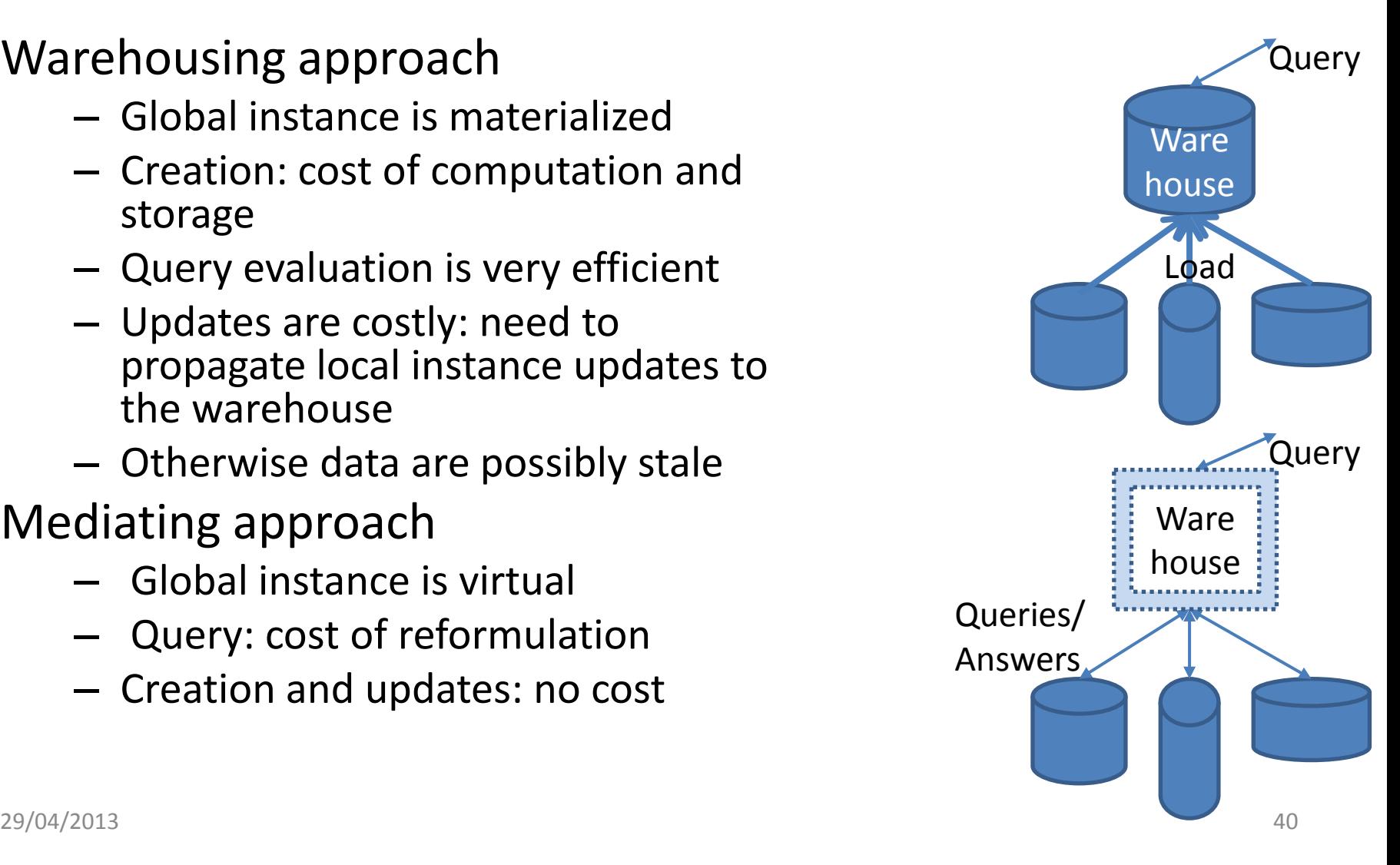

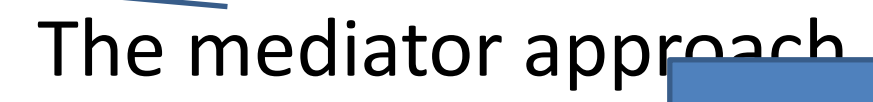

Database schema FO constraints

Database instances

Evaluation uses a DB

Global schema: Define a mediated schem

- Structured vocabulary serving as a query interface for users queries
- Typically, one per domain

Local schemas: Declare a data source

- Model the content of the source to *i*ntegral Links: FO constraints the lated schema Links: FO constraints
- Relate the concepts/relations of the source to these of the modiated schema Expressed in FO

#### Query processing

Database and FO

- Reformulate and decompose a user's quer into queries over the local schema that are run at the data sources engine
- Combine the answers of local queries to construct the answer to the global query

# The mediator approach – continued

- Define a mediated schema (also called a global schema) that serves for the query interface for users
- Declare the data sources: mappings between the global schema and the schemas of the local data sources

Two approaches:

- **Global-As-Views** (GAV) approach: the global relations are defined as views over the local relations
- **Local-As-Views** (LAV) approach: the local relations are defined as views over the global relations

Query processing

- Rewriting the users queries (expressed using global relations) in terms of local relations⇒ logical query plans
- Combine the answers of logical query plans to obtain the result

# Global as view

Obtained by unfolding all the atoms in the query

Gives a conjunction of disjunctive queries

Rewrite into a disjunction of conjunctive queries

Remove useless ones (using the homomorphism theorem for conjunctive queries)

Limitations

- Adding or removing data sources requires to revise all the GAV mappings defining the global schema
- When a new data source arrives, we must consider how it may be combined with all the existing data sources to produce tuples of any global relation

### Local as view

Several algorithms have been proposed

- Bucket
- Minicon: an optimization of Bucket
- Inverse-rules: in the spirit of algorithm for GAV

## Inverse rules

- Principle: The LAV mappings are transformed into GAV mappings (called *inverse rules*) independently of the query
- To do that, we need to introduce existential variables
	- For the existential variables, we use Skolem terms
	- This keeps track of their provenance
- At query time, the rewritings are obtained by unfolding like in GAV
- The unfolding is a little trickier because of the Skolem terms

# Introducing Skolems

```
V4(X):- cite(X,Y), cite(Y,X)
V5(X,Y):- sameTopic(X,Y)
V6(X,Y):- cite(X,Z), cite(Z,Y), sameTopic(X,Z)
```
Result of the inversion of the rule:  $cite(X, f1(X)):-V4(X))$  $cite(f1(X),X))$ :-  $V4(X)$ sameTopic(X,Y):- V5(X,Y)  $cite(X, f2(X,Y)):- V6(X,Y)$  $cite(f2(X,Y),X)):-V6(X,Y)$ sameTopic(X,f2(X,Y)):- V6(X,Y)

- q(U):- cite(U,V),cite(V,U),sameTopic(U,V) *s={ X/U, V/f2(U,Y)* } and rule 4 q"<sup>1</sup> (U):- V6(U,Y),cite(f2(U,Y),U), sameTopic(U,f2(U,Y)) *s= { X/U, Y/Y }* and rule 5 q"<sup>2</sup> (U):- V6(U,U),V6(U,U),sameTopic(U,f2(U,U)) *s= { X/U, Y/U } and rule 6*
- q"<sup>3</sup> (U):- V6(U,U),V6(U,U), V6(U,U)
- simplified to:  $q''_4(U)$ :- V6(U,U)  $\Rightarrow$  a valid query plan

# Data integration and linked data problem

Many ontologies talk about the same entity with different URIs This is bad, because we cannot join the information

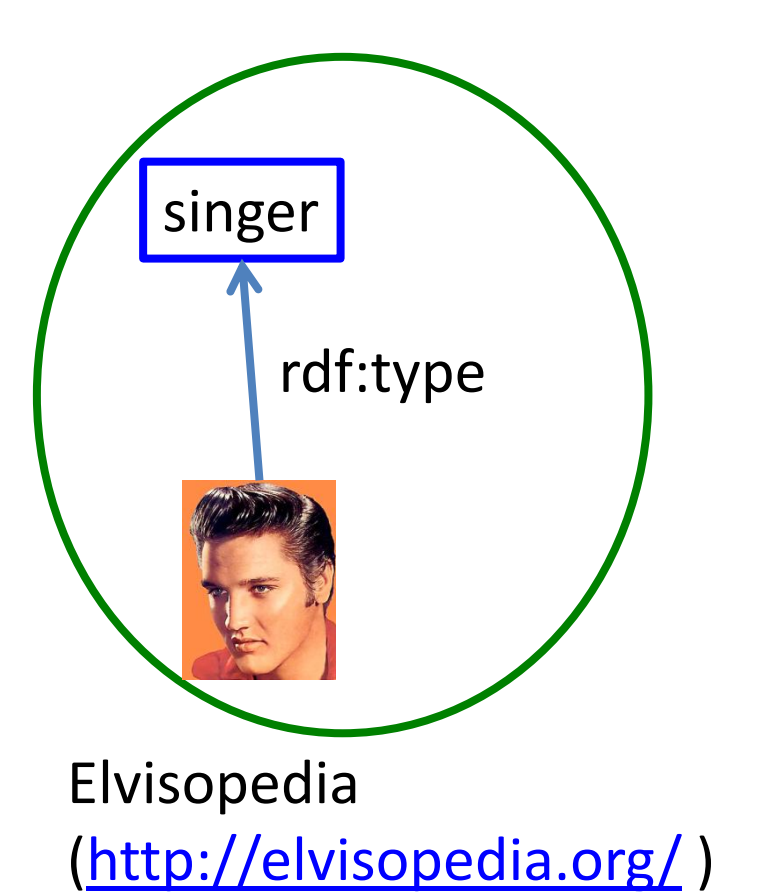

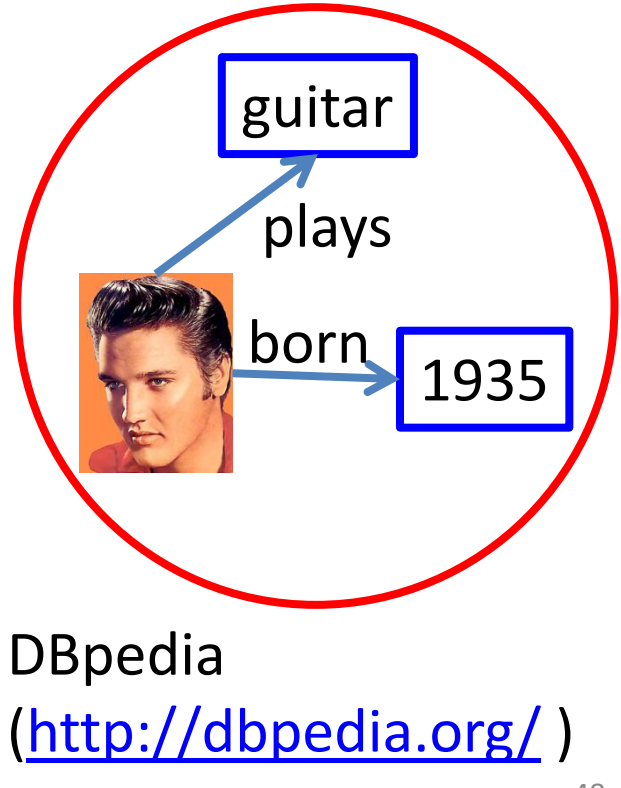

# Linked data solution

OWL provides vocabulary to link equivalent entities <http://elvisopedia.org/Elvis>owl:sameAs <http://dpbedia.org/Elvis>

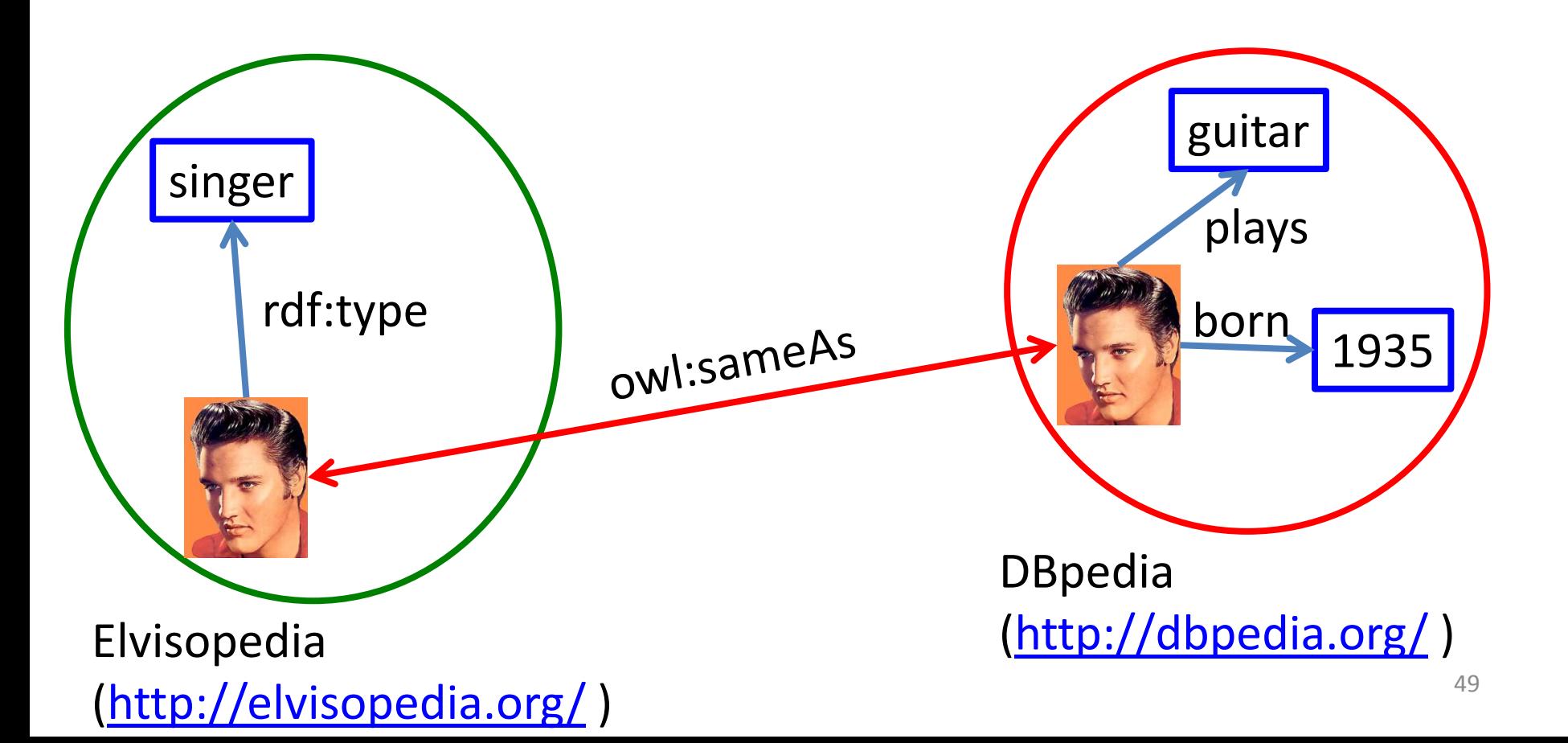

## The Linking Data Project

The **Linking Open Data Project** aims to interlink all open RDF data sources into one gigantic RDF graph

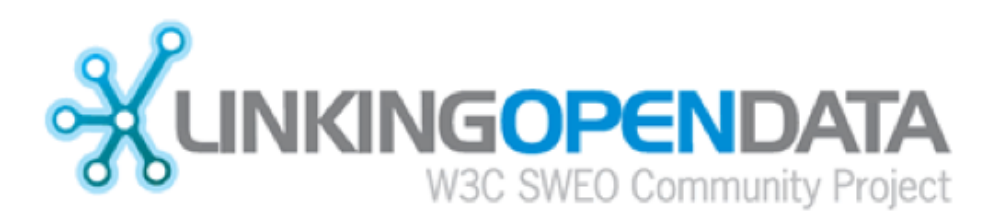

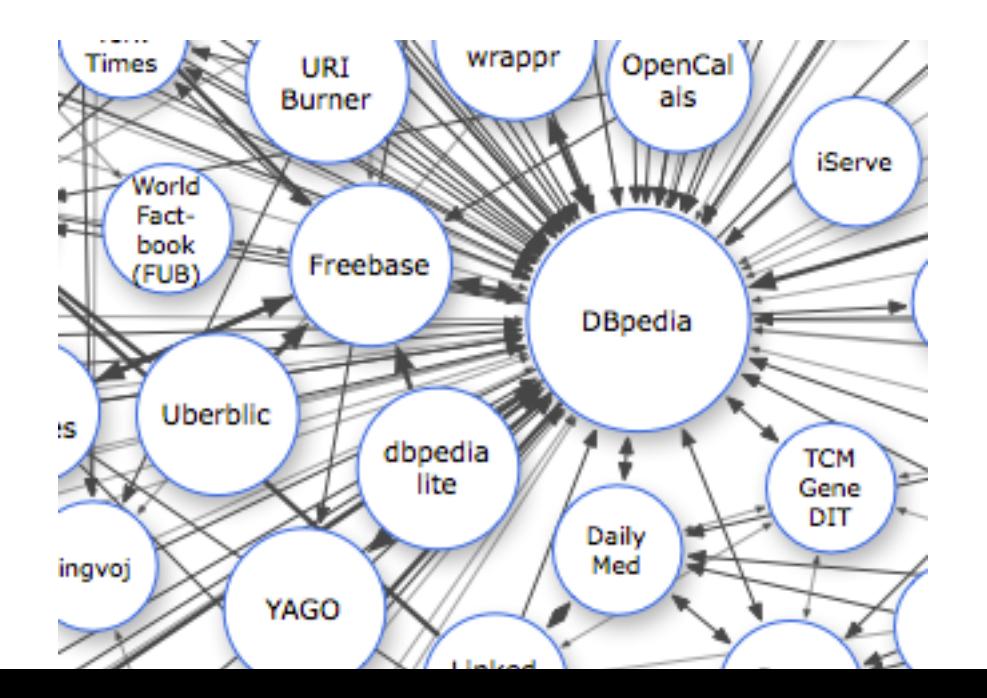

#### The Linked Data Cloud

As of 2011: 295 ontologies, 25 billion triples, 400m links

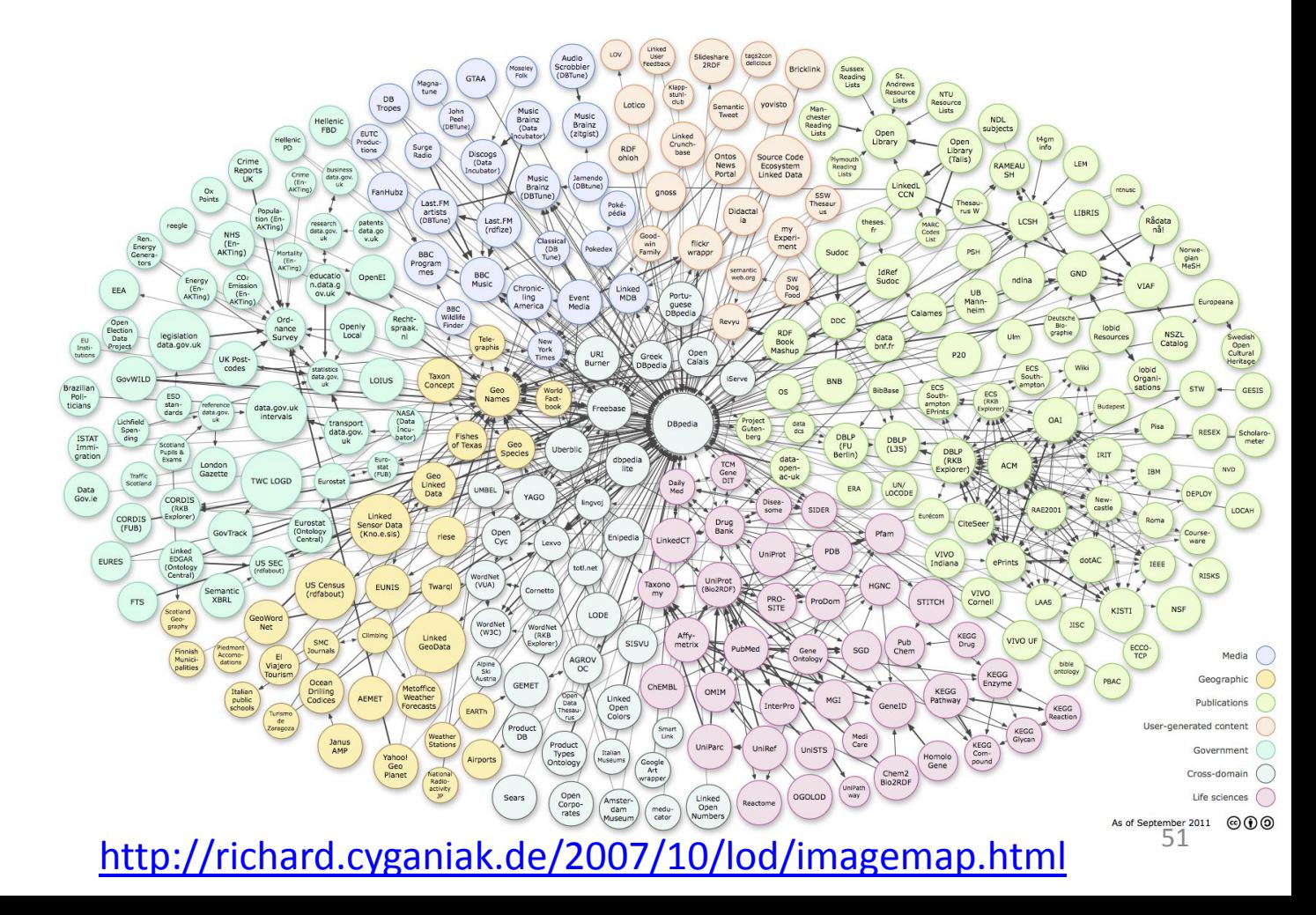

#### Data on the Web

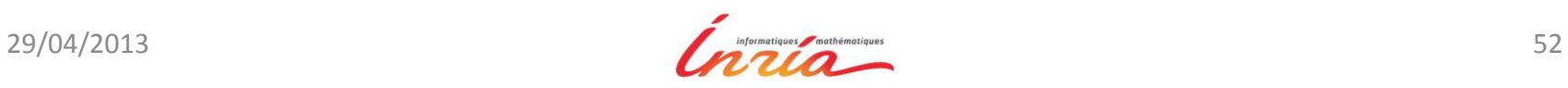

# Data on the Web

Potentially the largest possible source

- On Google: birthday of Alan Turing
	- Best guess for Alan Turing Date of birth is June 23, 1912
- Wikipedia: very large source of information with some limited use of ontologies

Lots of tables in HTML or pdf

Lots of data in deep Web behind forms

More and more structured data published notably public

Many ontologies: e.g., DBPedia or Yago

Need: tools for search, visualization, linking, integration

# Extraction from text

**Difficult** 

Natural language processing is complex and error prone Simpler if we already have an ontology with lots of instances

- Possible to semi-automatically wrap new data sources using overlaps with already known data
- Use specific techniques adapted to the particular domain
- Heavy use of statistics

# Building ontologies

Extract one from existing text sources

– Yago built from Wikipedia

Have humans collaborate to build it

- Freebase: Freebase is an open, Creative Commons licensed graph database with millions of entities
- Linked data: publish RDF links between Web data

Integrate different ontologies by aligning their concepts and relations

– Paris [SuchanekAbiteboulSenellart]

## Conclusion

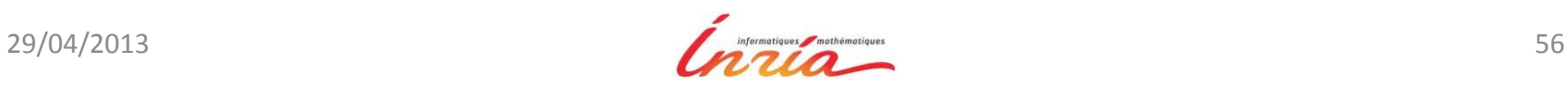

# Conclusion

The scalability of reasoning on Web data requires lightweight ontologies

- Reasoning should be feasible polynomial
- Preferable if query answering can be performed with a relational database engines

RDFS is OK but too limited?

Full OWL is too complex

# The Semantic Web

More and more semantic on the Web

– E.g., the UK government makes much of its data available online in RDF – by law

Enriching the standard Web

- Publishing semantic descriptions of Web services/pages
- **Microdata** an upcoming W3C standard to annotate HTML pages with RDF data
- Web applications and search engines will more and more rely on such semantic annotations
	- The DBpedia Mobile App retrieves data from the Linked Open Data Cloud to show places of interest around you

# References

Web data management, Abiteboul, Manolescu, Rigaux, Rousset, Senellart webdam.inria.fr/Jorge Semantic Web, Fabian Suchanek, suchanek.name/work/teaching/inf347/inf347\_sw.ppt

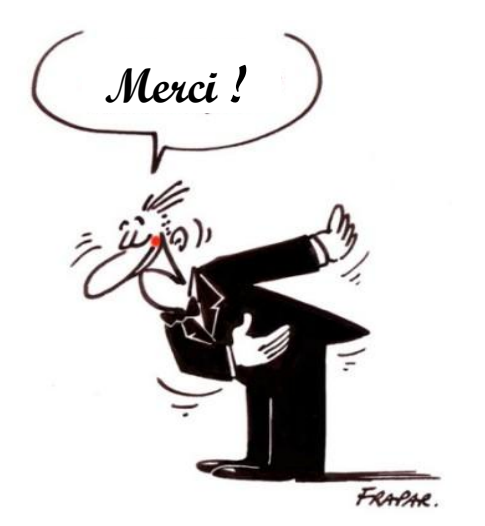